## IDCRC LDMS Reference Guide

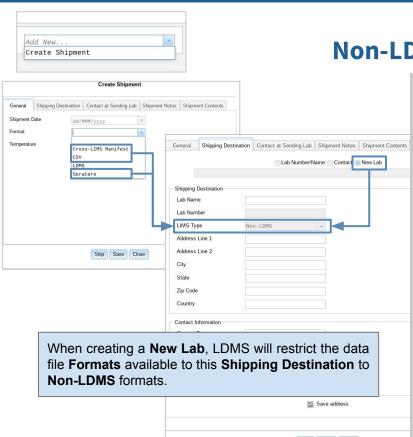

## **Shipping Module: Non-LDMS Shipping Destination**

Creating a shipment means defining which specimens in LDMS will be shipped to a receiving lab. It also means defining the Shipping Destination where the specimens will be received.

Shipping Destination can be pre-defined in LDMS or a new Shipping Destination can be created locally and saved for future use.

Adding the Fisher Repository (DMID Clinical Materials Services) as a new Shipping Destination is a **one-time required step** for all IDCRC Labs using LDMS. This allows the Fisher Repository to be created and saved locally in LDMS for future shipments.

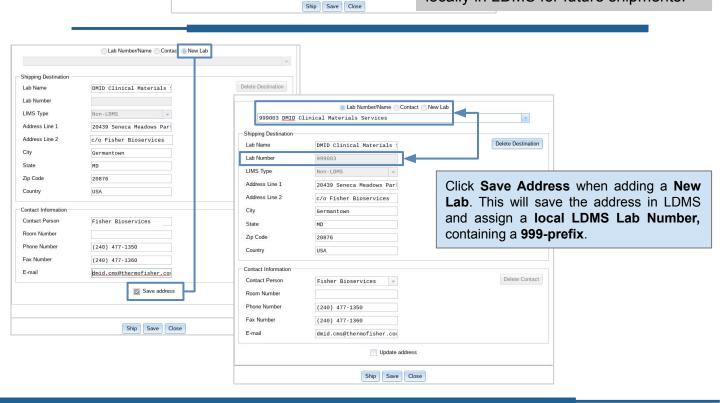

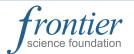

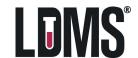